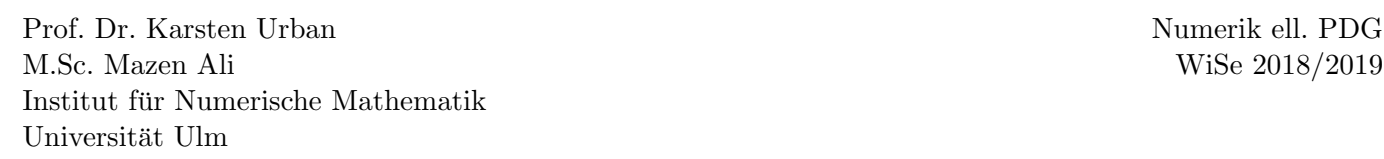

## Übungsblatt 5

Besprechung 29.11.2018

## Aufgabe 1 (Transformation auf Referenzelement) (10 Punkte)

Bei der Finiten Elemente Methode (FEM) wird das Gebiet  $\Omega \subset \mathbb{R}^2$  mit einer Triangulierung  $\mathcal{T}_h$  diskretisiert. Für

$$
T := \text{conv}\{P_1, P_2, P_3\} \in \mathcal{T}_h,
$$

definieren wir die affine Abbildung  $Q_T$ , die das Referenzelement auf das Dreieck T abbildet, durch

 $Q_T : \hat{T} \to T$ 

mit  $Q_T(0,0) = P_1$ ,  $Q_T(1,0) = P_2$  und  $Q_T(0,1) = P_3$ (die Abbildung  $Q_T$  ist dadurch eindeutig bestimmt). Außerdem definieren wir die Basis-Funktionen  $\hat{\varphi}_i$  auf dem Referenzelement  $\hat{T}$  durch

$$
\begin{aligned}\n\hat{\varphi}_1(\xi, \eta) &:= 1 - \xi - \eta \\
\hat{\varphi}_2(\xi, \eta) &:= \xi \\
\hat{\varphi}_3(\xi, \eta) &:= \eta\n\end{aligned}
$$

und die Basisfunktionen  $\varphi_i$  auf dem Dreieck T durch  $\varphi_i := (\hat{\varphi}_i \circ Q_T^{-1})$  $T^{-1}_{T}$ )  $(i = 1, 2, 3)$ . Es gilt also  $\varphi_i(P_j) = \delta_{ij}$ . Berechnen Sie die folgenden Einträge für  $i, j = 1, 2, 3$ :

(i) 
$$
\int_{T} \varphi_i(x, y) \varphi_j(x, y) d(x, y)
$$
  
\n(ii) 
$$
\int_{T} \nabla \varphi_i(x, y)^T \nabla \varphi_j(x, y) d(x, y)
$$
  
\n(iii) 
$$
\int_{T} \frac{\partial}{\partial x} \varphi_i(x, y) d(x, y) \text{ und } \int_{T} \frac{\partial}{\partial y} \varphi_i(x, y) d(x, y)
$$
  
\n(iv) 
$$
\int_{T} \varphi_i(x, y) d(x, y)
$$

Sie können in dieser Aufgabe die Integrale entweder direkt berechnen oder die Transformation auf das Referenzelement verwenden.

## Aufgabe 2 (FEM Laplace, Matlab) (10 Punkte)

Wir betrachten die folgende Variationsformulierung:

Sei  $\Omega \subset \mathbb{R}^2$  mit Rand  $\Gamma := \Gamma_D \cup \Gamma_N$ ,  $f \in L^2(\Omega)$ ,  $g \in L^2(\Gamma_N)$  und  $u_D \in H^1(\Omega)$ . Suche  $u \in H_0^1(\Omega) := \{v \in$  $H^1(\Omega): v = 0$  auf  $\Gamma_D$ , so dass:

$$
\int_{\Omega} \nabla u^T \nabla v \, dx = \int_{\Omega} f v \, dx + \int_{\Gamma_N} g v \, ds - \int_{\Omega} \nabla u_D^T \nabla v \, dx \qquad \forall v \in H_0^1(\Omega). \tag{1}
$$

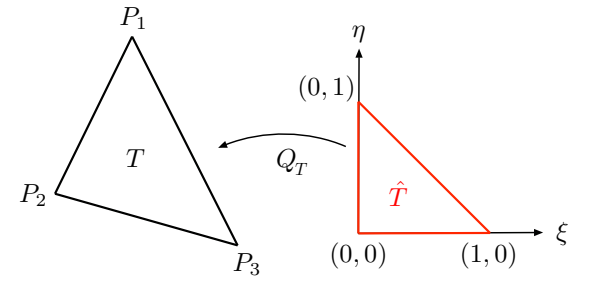

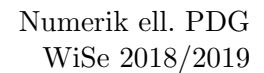

Für die Implementierung definieren wir eine Triangulierung  $\mathcal{T}_h$  auf dem Gebiet  $\Omega$  und den diskreten Ansatz-Raum  $S(\mathcal{T}_h)$  mit Basis-Funktionen  $\varphi_i$ ,  $i = 1,..,N$ . Für die gesuchte Lösung wählen wir den Ansatz

$$
u_h(x,y) = \sum_{k=1}^{N} \alpha_k \varphi_k(x,y)
$$

und testen (1) mit allen Basis-Funktionen  $\varphi_j$ ,  $j = 1, ..., N$ . Wir erhalten dadurch das LGS

$$
\mathbf{A}\mathbf{x} = \mathbf{b}
$$

mit dem Koeffizientenvektor  $\mathbf{x} = (\alpha_k)_{k=1,\dots,N}$ , der Steifigkeitsmatrix

$$
\mathbf{A} = (a_{i,j})_{j,k=1,\dots,N}, \quad a_{j,k} = \int_{\Omega} \nabla \varphi_k^T \nabla \varphi_j \, dx
$$

und der rechten Seite

$$
\mathbf{b} = (b_j)_{j=1,\dots,N}, \quad b_j = \int_{\Omega} f \varphi_j \, dx + \int_{\Gamma_N} g \varphi_j \, ds - \int_{\Omega} \nabla u_D^T \nabla \varphi_j \, dx.
$$

(i) Leiten Sie die Formulierung (1) aus dem folgenden Problem her

$$
-\Delta \tilde{u} = f \text{ in } \Omega,
$$
  

$$
\tilde{u} = u_D \text{ auf } \Gamma_D,
$$
  

$$
\frac{\partial \tilde{u}}{\partial \nu} = g \text{ auf } \Gamma_N.
$$

(ii) Laden Sie sich die Datei fem2d von der Homepage herunter und entpacken Sie die zip-Datei.

(iii) Stellen Sie den Vektor b für die rechte Seite auf. Verwenden Sie dabei folgende Näherungen

$$
\int_{T} f \varphi_{j} dx \approx f(x_{S}, y_{S}) \int_{T} \varphi_{j} dx = f(x_{S}, y_{S}) \frac{1}{6} \det \begin{pmatrix} x_{2} - x_{1} & x_{3} - x_{1} \\ y_{2} - y_{1} & y_{3} - y_{1} \end{pmatrix}
$$

und

$$
\int_E g \,\varphi_j \, ds \approx g(x_M, y_M) \int_E \varphi_j \, ds = \frac{|E|}{2} g(x_M, y_M),
$$

wobei  $(x_S, y_S)$  den Schwerpunkt des Dreiecks  $T \in \mathcal{T}_h$  und  $(x_M, y_M)$  der Mittelpunkt der Kante E auf dem Neumann-Rand bezeichnet. Testen Sie ihre Funktion am Beispiel Lshape.

(iv) Erweitern Sie das Skript fem2d.m, sodass die folgende Variationsformulierung gelöst werden kann: Suche  $u \in H^1(\Omega)$ , so dass  $\forall v \in H^1(\Omega)$  und  $\kappa \in \mathbb{R}$  gilt

$$
\int_{\Omega} \nabla u^T \nabla v \, dx + \kappa \int_{\Omega} u \, v \, dx = \int_{\Omega} f \, v \, dx + \int_{\Gamma_N} g \, v \, ds - \int_{\Omega} \nabla u_D^T \nabla v \, dx - \kappa \int_{\Omega} u_D v \, dx. \tag{2}
$$

Stellen Sie dazu die Massematrix M auf und testen Sie das Programm am Beispiel Square für  $\kappa = 2$ .

**Bemerkung:** Eine Matrix der Form  $A := ((\nabla \varphi_i, \nabla \varphi_j)_{L^2})_{i,j}$  heißt *Steifigkeitsmatrix* oder *Element*-Steifigkeitsmatrix, falls  $\varphi_{i,j}$  Elemente sind. Der Ausdruck stammt aus der Anwendung (klassische Mechanik), denn oft beschreiben diese Terme den Widerstand, den ein Element seiner Verformung entgegenbringt.

Eine Matrix der Form  $M := ((\varphi_i, \varphi_j)_{L^2})_{i,j}$  heißt *Massenmatrix*. Dieser Ausdruck stammt ebenfalls aus der klassischen Mechanik, denn oft beschreibt der Ausdruck die Masse (eines Teilchens oder eines Elements).

## Aufgabe 3 (FEM Wärmeleitungsgleichung, Matlab) (10 Punkte)

Die Wärmeleitungsgleichung ist für  $T > 0$  gegeben durch

$$
\frac{\partial}{\partial t}u(x, y, t) - \Delta u(x, y, t) = f(x, y, t), \quad \text{in } \Omega \times [0, T]
$$

$$
u(x, y, t) = u_D(x, y, t), \quad \text{auf } \Gamma_D \times [0, T]
$$

$$
\frac{\partial}{\partial n}u(x, y, t) = g(x, y, t), \quad \text{auf } \Gamma_N \times [0, T]
$$

$$
u(x, y, 0) = 0
$$

Um die Wärmeleitungsgleichung zu lösen, verwenden wir ein implizites Euler-Verfahren in der Zeit. Dazu teilen wir das Zeitintervall in N äquidistante Teilintervalle der Länge  $dt = \frac{T}{\Delta}$  $\frac{T}{N}$  auf. Mit  $u_k(x, y) := u(x, y, k \cdot dt)$ und  $f_k(x, y) := f(x, y, k \cdot dt)$  erhalten wir in jedem Zeitschritt die Gleichung

$$
u_{k+1} - dt \Delta u_{k+1} = u_k + dt f_{k+1}.
$$

Die schwache Formulierung (bezuglich des Ortes) lautet dann (mit Homogenisierung der Dirichlet- ¨ Randbedingung)

$$
\int_{\Omega} u_{k+1} v \, dx + \int_{\Omega} u_{D,k+1} v \, dx + dt \cdot \int_{\Omega} \nabla u_{k+1}^T \nabla v \, dx
$$
\n
$$
= \int_{\Omega} u_k v \, dx + dt \cdot \left( \int_{\Omega} f_{k+1} v \, dx + \int_{\Gamma_N} g_{k+1} v \, ds - \int_{\Omega} \nabla u_{D,k+1}^T \nabla v \, dx \right).
$$

Mit gleichem Vorgehen wie in Aufgabe 4, Blatt 2 erhalten wir das LGS

$$
(M + dt \cdot A)x_{k+1} = Mx_k + dt \cdot \left(\int_{\Omega} f_{k+1} \varphi_j \, dx + \int_{\Gamma_N} g_{k+1} \varphi_j \, ds\right) - (M + dt \cdot A)u_{D,k+1}.
$$

- (i) Schreiben sie eine Funktion fem2d heat.m die die W¨armeleitungsgleichung l¨ost (viele Teile aus fem2d.m können übernommen werden). Speichern Sie die Lösungen in allen Zeitschritten in der Matrix u ab.
- (ii) Stellen Sie den Temperaturverlauf graphisch dar.
- (iii) Testen Sie ihr Programm am Beispiel Square heat.